## SAP ABAP table BDT HIGHLIGHTED {Field to be Highlighted (Independent of Message Handler)}

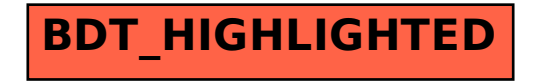